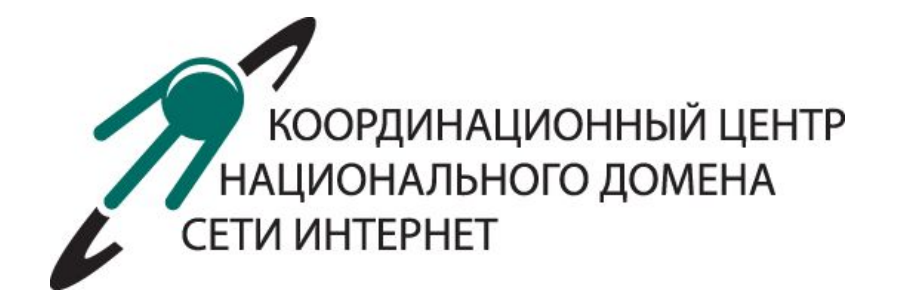

# **Качество и безопасность информации: национальные интересы**

Михаил Анисимов

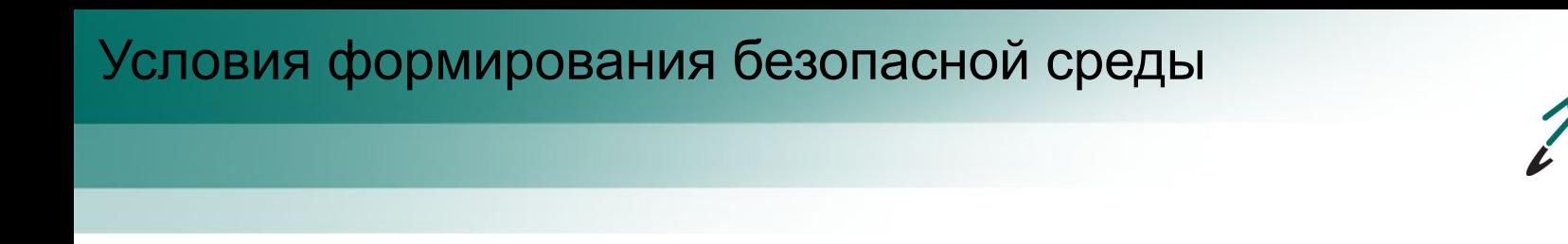

1. Рассказ о рисках, с которыми пользователи могут столкнуться в интернете

**IOHA ΠЬΗΟΓΟ** 

- 2. Рассказ о том, как можно дать обратную связь, если пользователь столкнулся с угрозой
- 3. Удаление противоправного контента и создание безопасной доверенной среды

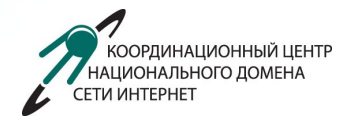

**Опасность:** Вся информация, которую вы отдаете интернету, остается там навсегда

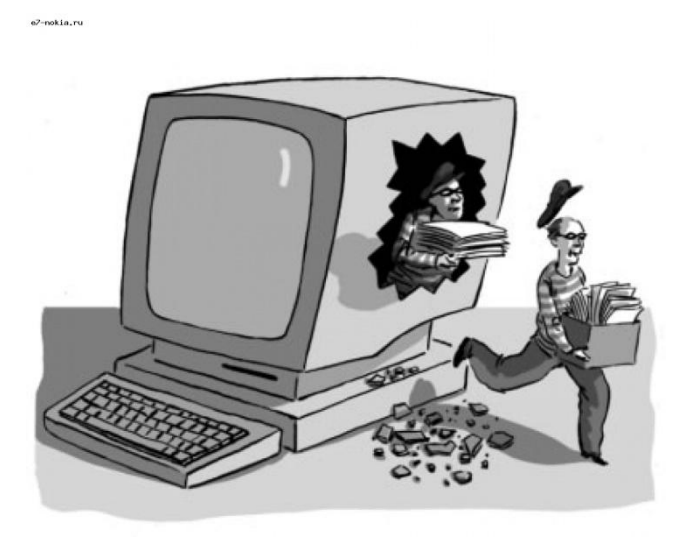

**Совет:** Ни в коем случае не оставлять свои данные (адрес, телефон, личные фотографии, информацию из документов) на непроверенных сайтах

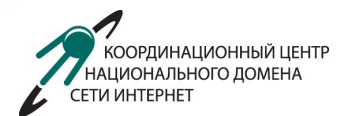

**Опасность:** Мошенники часто обманом похищают деньги при покупках в интернете

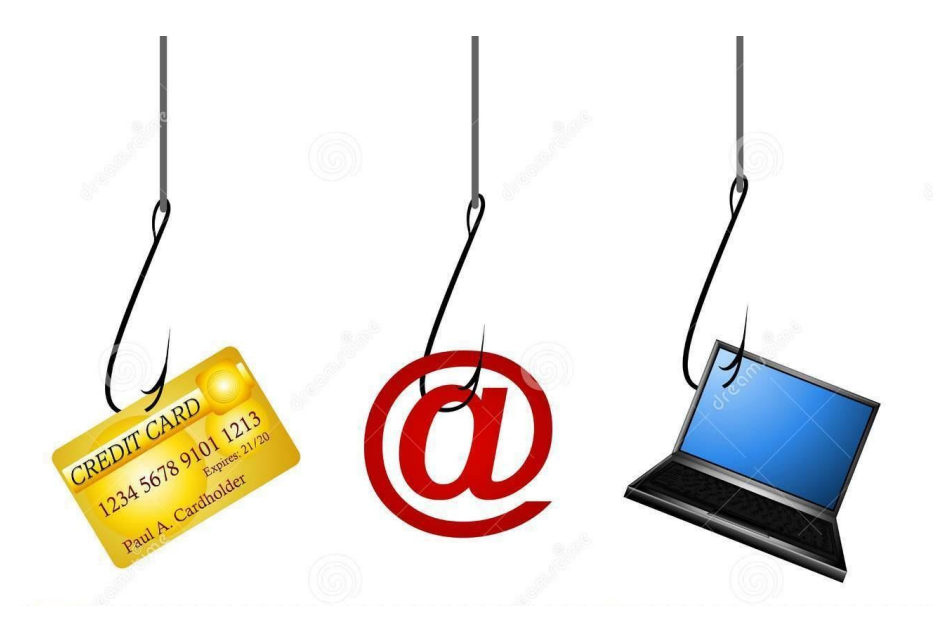

**Совет:** Все покупки в интернете должны делаться только на проверенных сайтах. Нельзя оставлять на неизвестных сайтах номера кредитных карт и банковского счета

### **Мошенничество с деньгами**

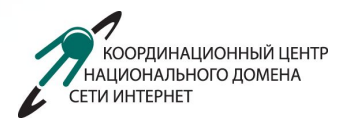

**Как проверить надежность сайта:** 

1. Сайт широко известен и знаменит

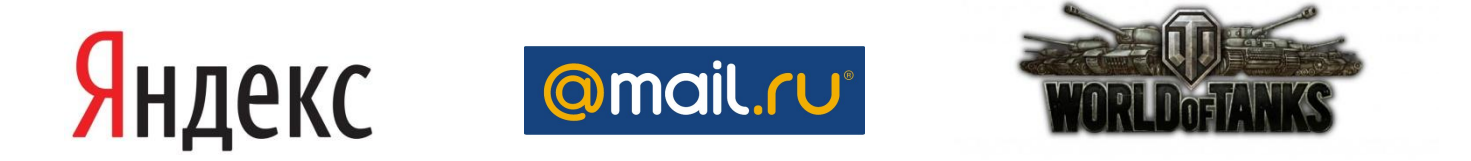

2. У сайта есть специальный сертификат, и в адресной строке перед доменом виден замочек

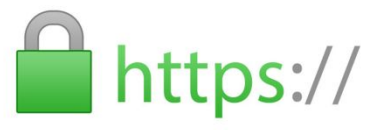

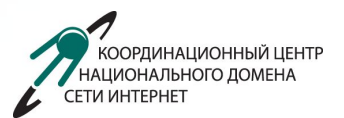

**Опасность:** На ваш компьютер, ноутбук, телефон или планшет могут быть установлены вредные программы

Виды вирусов:

- 1. Шифровальщики. Они превращают всю информацию на компьютере или телефоне (фотографии, контакты, документы) в набор нечитаемых букв и цифр. Чтобы расшифровать их нужен код, за который мошенники просят деньги
- 2. Троянские программы. Они устанавливаются скрытно и похищают данные пользователя
- 3. «Зомби». Они используются для того чтобы управлять компьютером извне и рассылать с него спам, рекламу или атаковать другие компьютеры

# **Компьютерные вирусы**

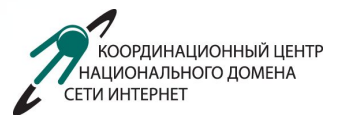

#### **Как вирусы попадают на компьютеры и телефоны**

**Опасность:** Вирусы могут приходить в письмах, по ссылкам в чатах, мессенджерах, социальных сетях

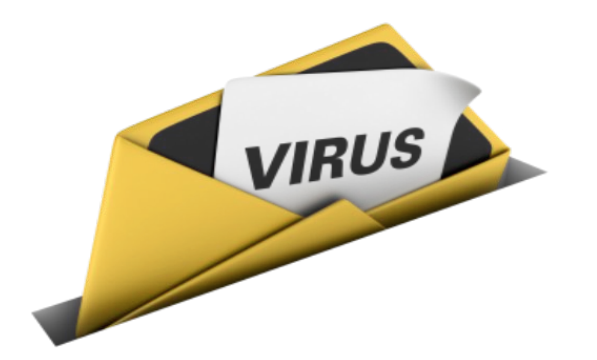

**Совет:** Не открывать вложения в письма, которые пришли от неизвестных людей, не открывать неизвестные ссылки

# **Компьютерные вирусы**

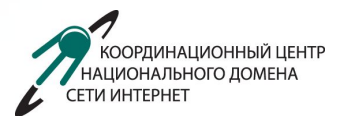

#### **Как вирусы попадают на компьютеры и телефоны**

**Опасность:** Вирусы могут распространяться с флешками и дисками, которые раздают на выставках, концертах, фестивалях

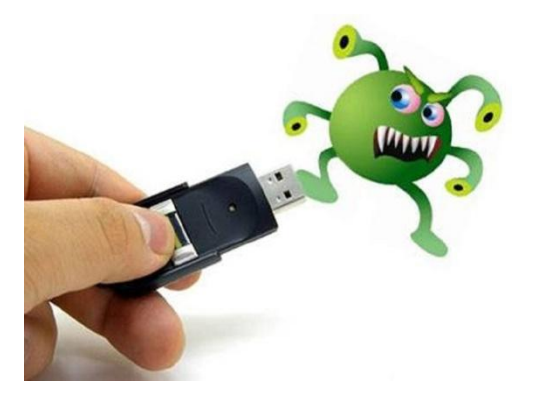

**Совет:** Не вставлять в компьютер или телефон флешки и диски, приобретенные у неизвестных людей

# **Компьютерные вирусы**

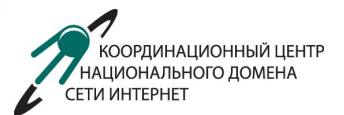

#### **Как вирусы попадают на компьютеры и телефоны**

**Опасность:** Вирусы могут попадать на компьютеры и телефоны через неизвестные приложения в магазинах

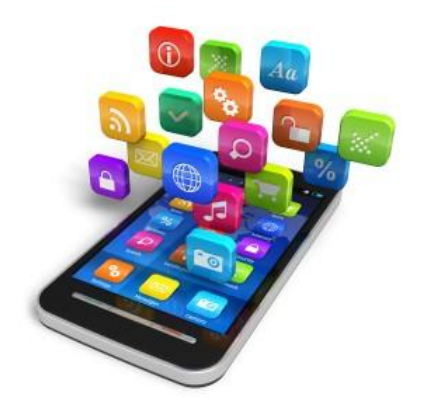

**Совет:** Проверять, насколько приложение новое (а значит возможно еще не проверенное) и обязательно читать о нем отзывы.

# **Троллинг**

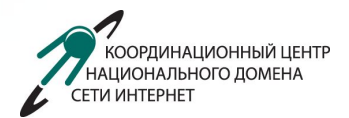

**Опасность:** Интернет-хулиганы («Тролли») могут специально провоцировать людей ругательствами, спорами и нападками

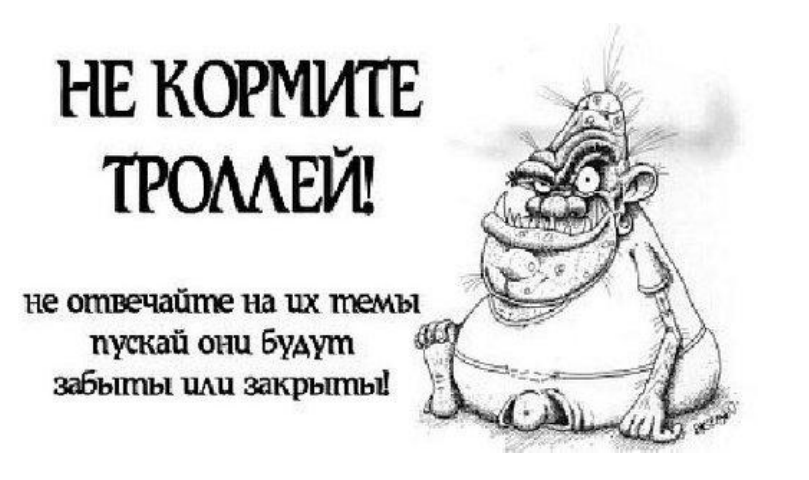

**Совет:** «Не кормить троллей» - не давать повода вывести себя из равновесия, игнорировать чужую ругань и нападки

## **Охотники за детьми**

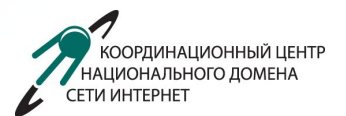

**Опасность:** Взрослые злоумышленники часто притворяются детьми и подростками чтобы узнать что-то у вас или выманить на встречу

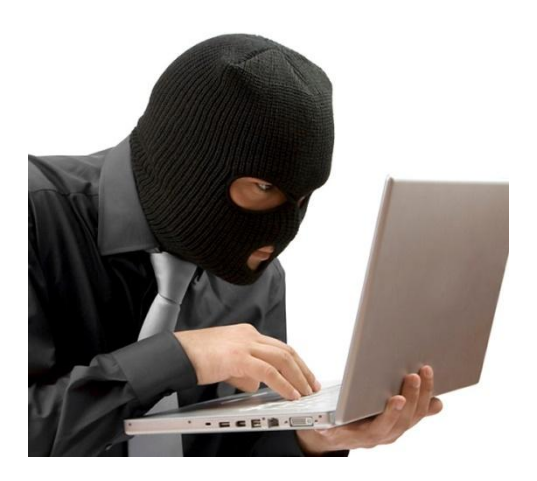

**Совет:** Не рассказывать ничего лишнего людям, которых вы никогда не видели в реальности, и не ходить с ними на встречи. Если попытки продолжаются, сообщить родителям или учителям

#### Специальные программы

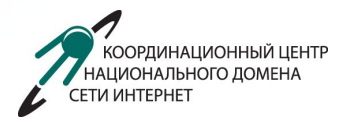

Образовательные и просветительские программы позволяют обучать дистанционно и в игровой форме

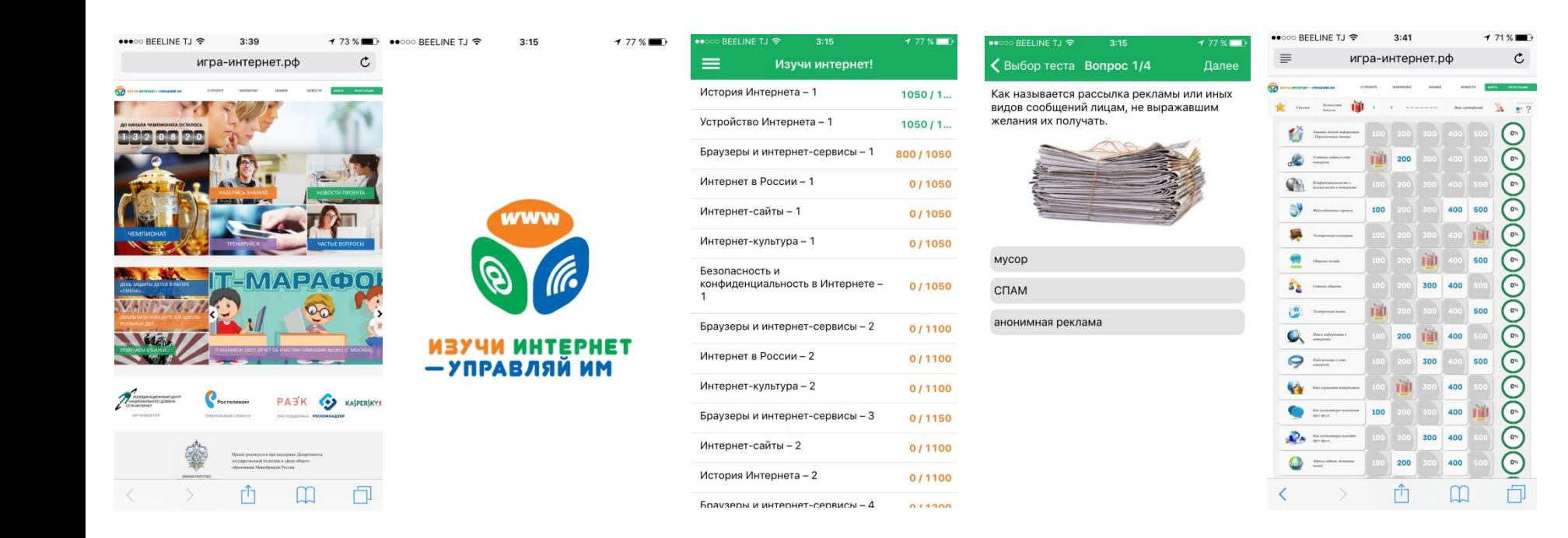

#### Обратная связь

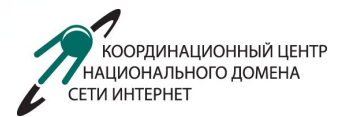

Необходимо, чтобы пользователи знали не только как распознать угрозу, но и что делать при столкновении с ней

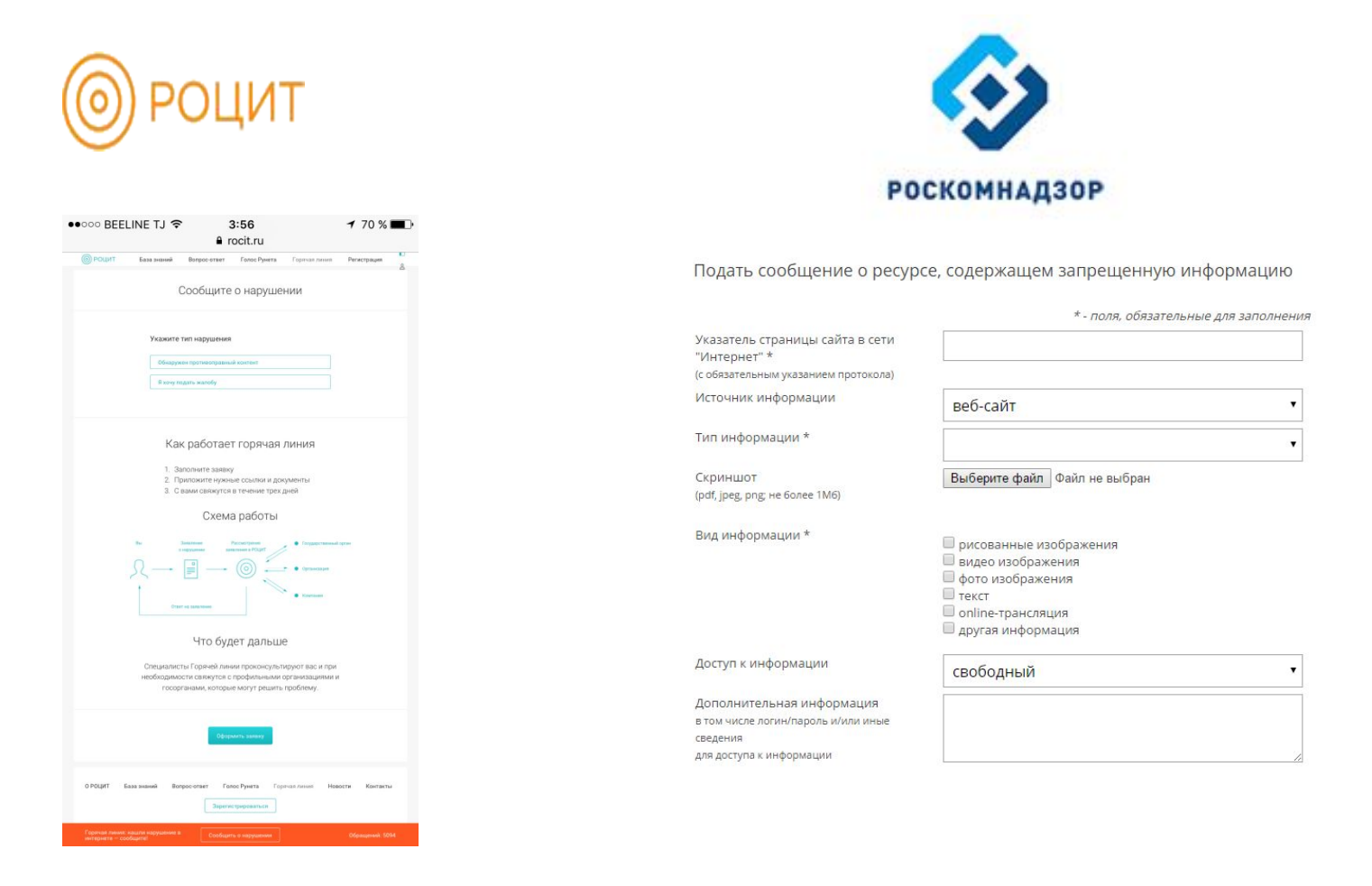

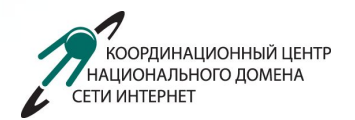

#### **Досудебная блокировка сайтов. Как все происходит?**

- 1. Жалоба поступает в Роскомнадзор (или он попадается в мониторинге).
- 2. Роскомнадзор -> хостинг-провайдер
- 3. Хостинг-провайдер -> клиент
- 4. Клиент устранил добровольно «Всем спасибо!  $\odot$ »
- 5. Связи нет / не успел / не пожелал сайт блокируется на уровне провайдера

3 дня

6. Одумался, устранил, сообщил – доступ возобновляется.

#### Блокировка контента

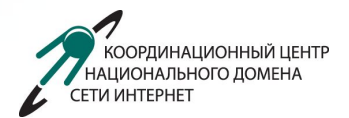

#### **Компетентные организации**

С 2012 года Координационный центр внедрил практику взаимодействия с организациями, компетентными в определении нарушений в интернете

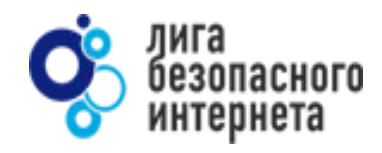

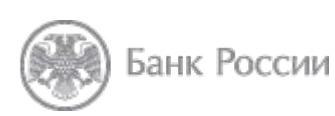

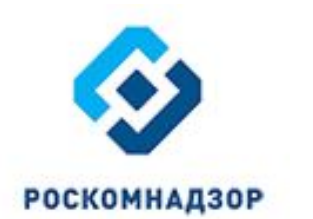

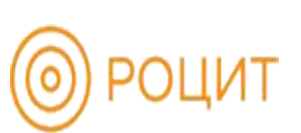

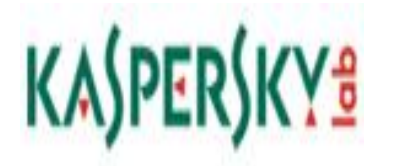

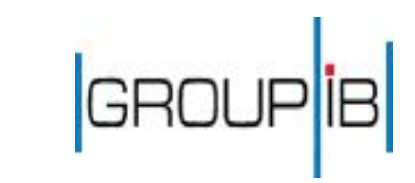

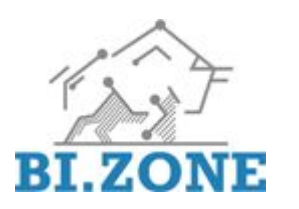

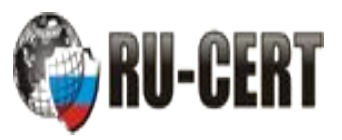

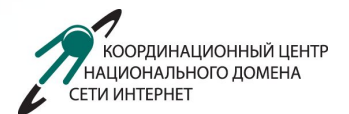

# Спасибо!

E-mail: m.anisimov@cctld.ru